## **CENTRO UNIVERSITÁRIO UNIVATES PRÓ-REITORIA DE ENSINO NÚCLEO DE APOIO PEDAGÓGICO – NAP E UNIAPREN**

## **PROGRAMA DE OFICINAS DA SALA DE FORMAÇÃO TECNOLÓGICA – 2015/A**

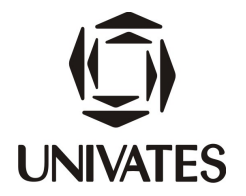

## **INFORMAÇÕES GERAIS**

Período e local para inscrições: de 06/04/2015 a 15/04/2015, pelo ramal 5340 ou pelo *e-mail* nap@univates.br

O número de participantes nas oficinas depende da capacidade do local e da proposta de atividade apresentada. Por esse motivo, não serão aceitas inscrições no dia das oficinas.

## **QUADRO 1 – PROGRAMAÇÃO DAS OFICINAS**

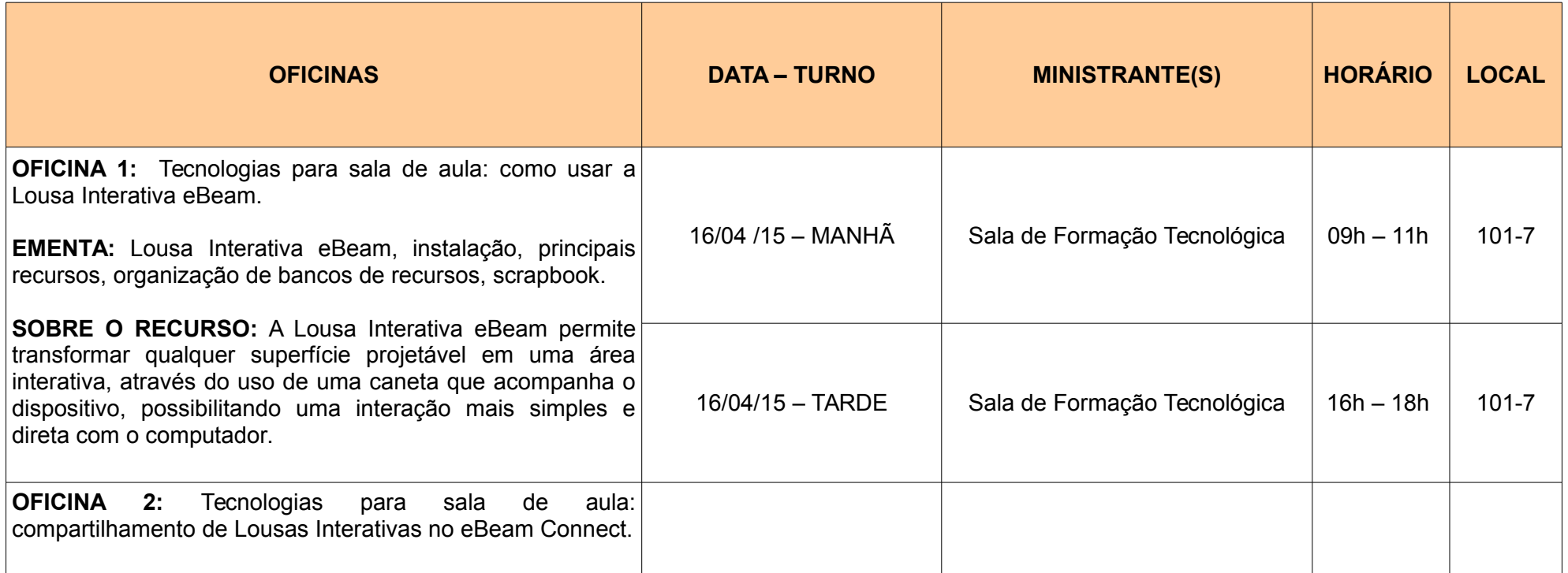

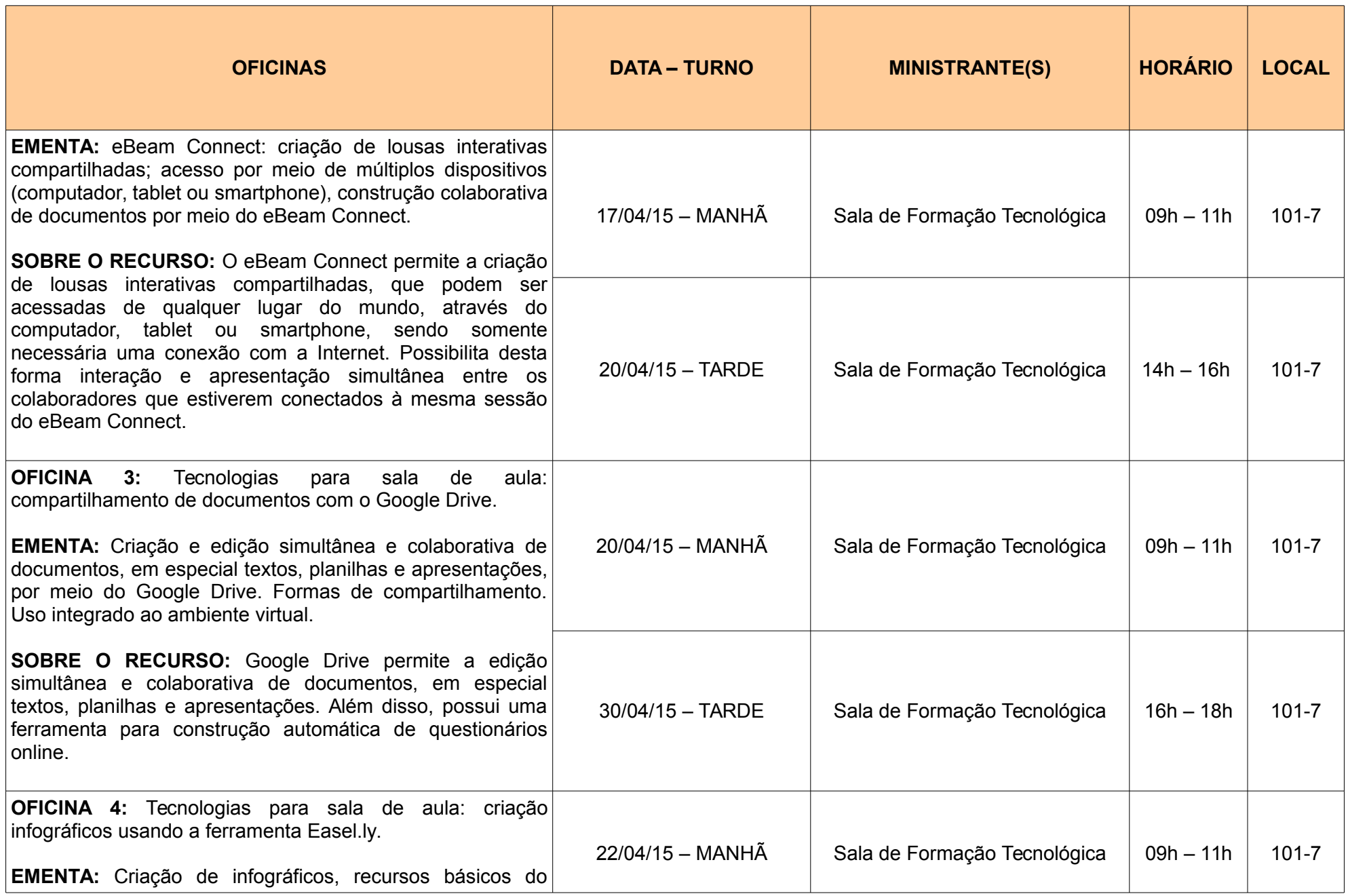

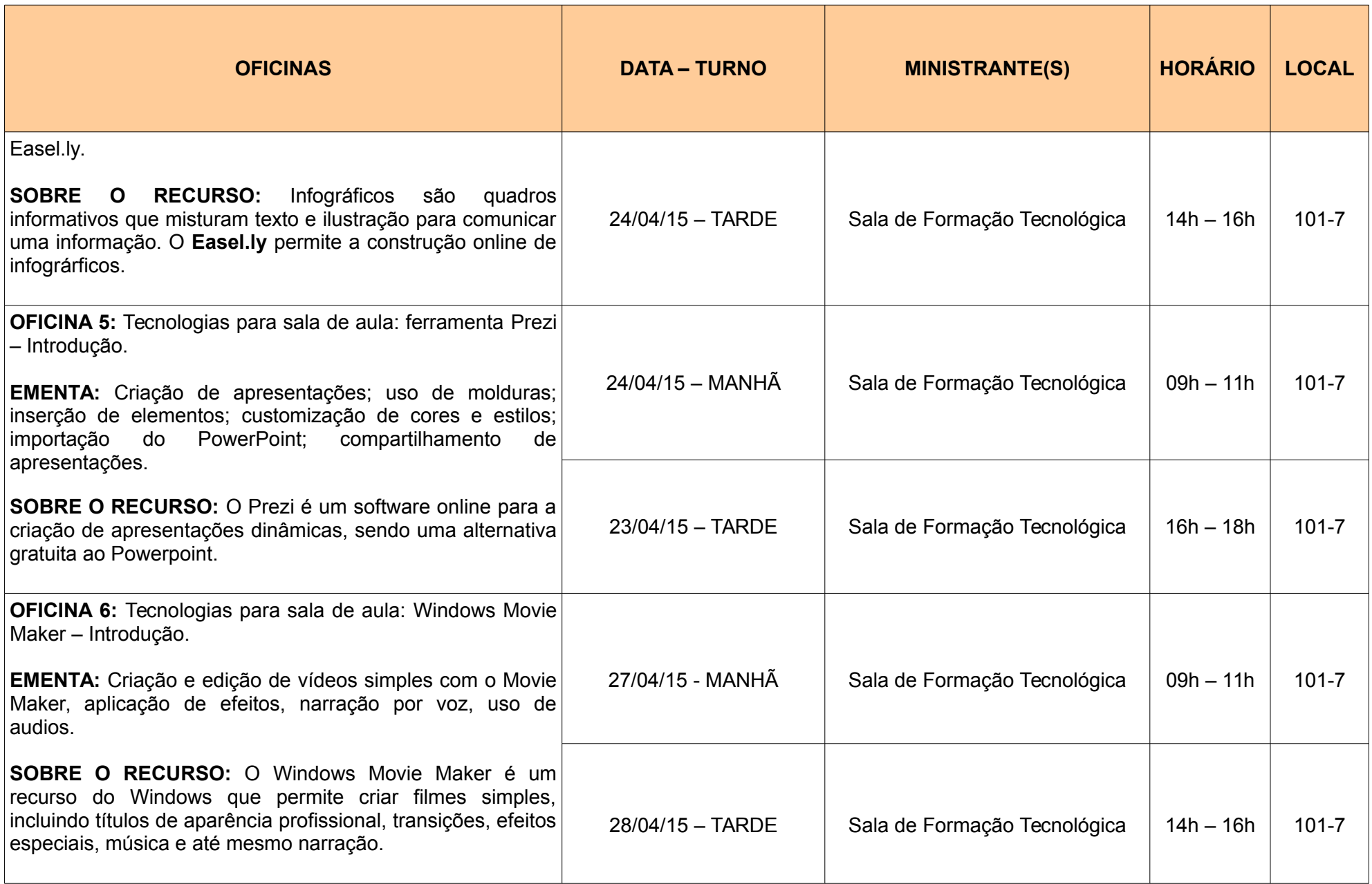

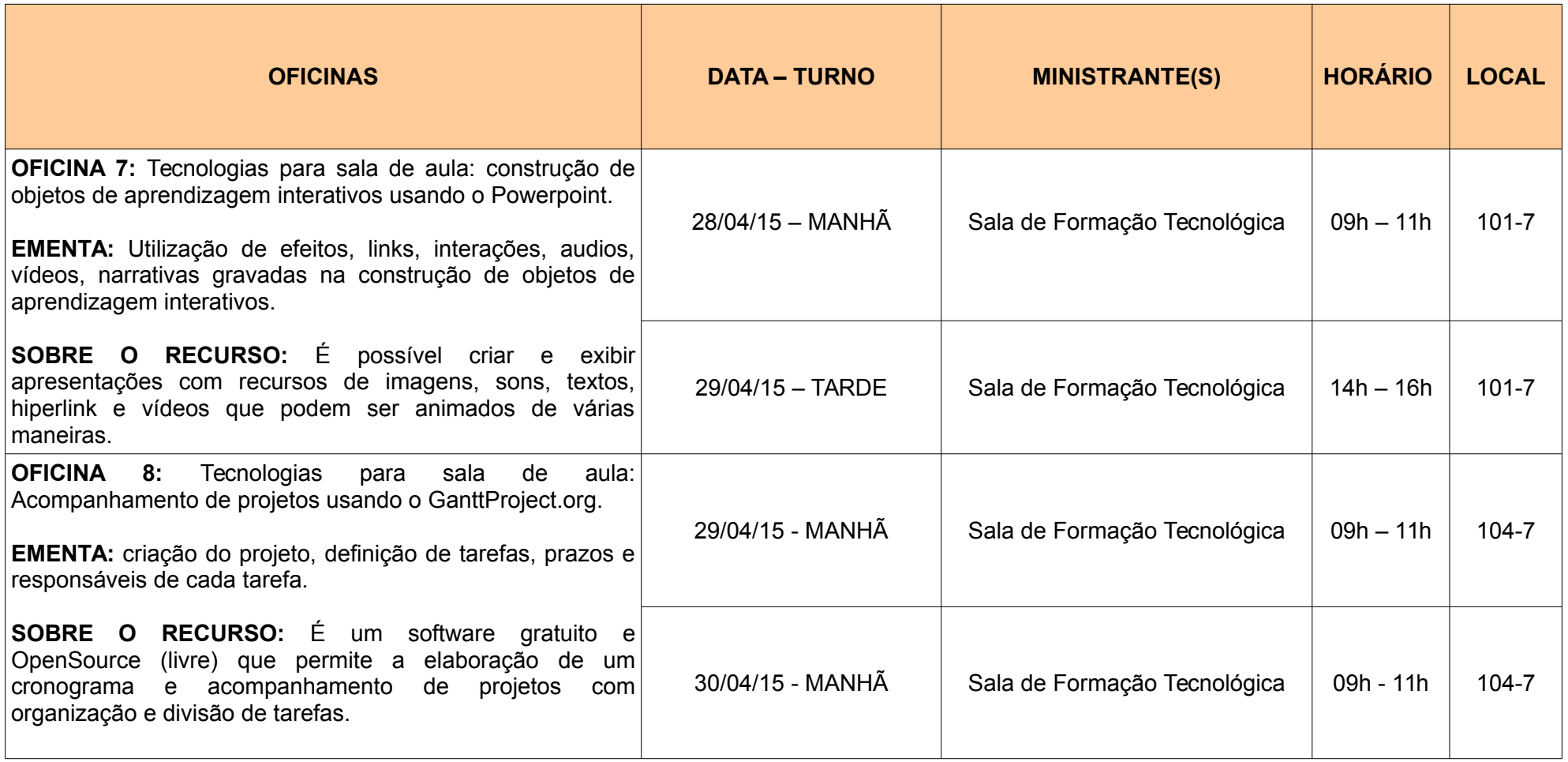